## **CARELINK ACCESS REQUEST PROCESS**

Please follow the steps below to ensure successful CareLink enrollment.

Failure to include any of the requested items will result in delays in the processing of your request, no exceptions.

## PROCESS FOR DPH MANAGED DEPARTMENTS, CLINICS AND PROGRAMS (for access by DPH workforce\*)

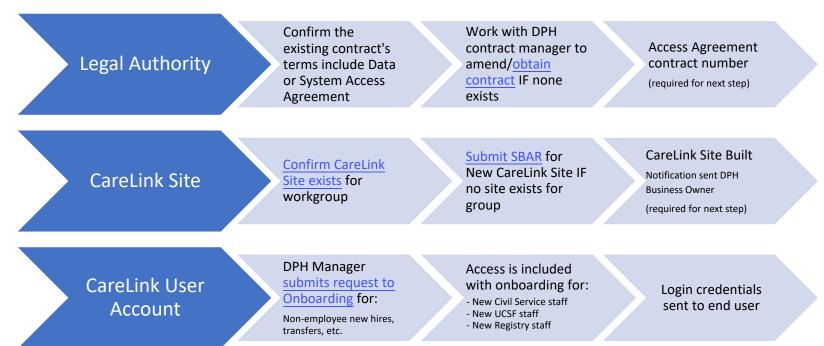

## \* Workforce, as defined by HIPAA:

Workforce means employees, volunteers, trainees, and other persons whose conduct, in the performance of work for a covered entity or business associate, is under the direct control of such covered entity or business associate, whether or not they are paid by the covered entity or business associate.

Source: eCFR :: 45 CFR Part 160 -- General Administrative Requirements, Subpart A - General Provisions, 160.103

## PROCESS FOR EXTERNAL ORGANIZATION USE (for access not under contract with SFDPH)

Check if Data or Access Agreement Request System System Access Legal Authority contract number **Access Agreement** Agreement is in if needed (required for next step) place CareLink Site Built Check if CareLink Request new Login credentials sent to Designated CareLink Site CareLink Site Site exists for CareLink Site if workgroup needed Administrator (required for next step) CareLink Site For Users working at new or Administrator CareLink User multiple locations, open Login credentials submits New Helpdesk ticket to update access for an existing User sent to end user Account CareLink User Account Request